# Espace numérique

## Association Les Trois Maisons

**Maison Marion du Faouët** - 10, allée Marion du Faouët – 35000 RENNES  $\mathbf{\widehat{a}}$  02 99 67 27 66 – dominique.lestroismaisons@gmail.com -Animateur : Dominique Allano

#### **Les ateliers sont gratuits pour les adhérents de l'association Les Trois Maisons.**

L'adhésion à l'association est de 15 euros. (possibilité d'utiliser la carte Sortir!) Il est obligatoire de s'inscrire aux ateliers.

#### **• Mieux utiliser son smartphone**

Installer des applications, scanner un qr code, gérer les notifications, découvrir quelques applications utiles

• Lundis 15, 22 et 29 janvier, 14h (3 séances de 1h)

**Ranger ses photos** (ordinateurs avec Windows 10 ou 11 et smartphones avec Android)

Transférer les photos de son smartphone/appareil photo à son ordinateur, classer les photos dans l'ordinateur ;

• Mardis 16 et 30 janvier, 14h30 (2 séances de 1h30)

#### **Vinted**

**LES TROIS MAISONS** 

Comment acheter et/ou vendre sur cette plateforme des vêtements et accessoires d'occasion.

• Vendredi 19 janvier, 14h (séance de 1h30)

#### **Montage vidéo**

S'initier au montage vidéo avec le logiciel ShotCut (logiciel libre et gratuit) : filtres, transitions, titrage, sons...

• Mercredis 31 janvier et 7 février, 14h (2 séances de 1h30)

#### **Gestionnaires de mots de passe**

Installer et utiliser un gestionnaire de mots de passe sur son smartphone ou sur son ordinateur. • Vendredi 2 février, 14h (1 séance de 1h30)

**O** Smartphone et photos

Utiliser au mieux son smartphone pour prendre des photos : savoir prendre un panoramique, faire une petite vidéo. Modifier ses photos sur son smartphone.

• Lundi 5 février, 14h (1 séance de 1h30)

## **Wiki-Rennes**

Vous connaissez Wikipedia ? Wiki-Rennes fonctionne sur le même principe : c'est une encyclopédie libre et participative sur Rennes et sa métropole. Venez découvrir quelques articles intéressants et nous aider à enrichir cette encyclopédie.

• Mardi 6 février, 14h30 (1 séance de 1h30)

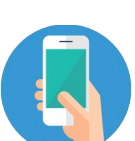

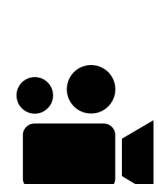

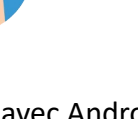

**Les ateliers**

**Janvier-février** 

**2024**

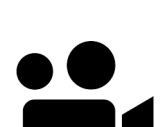

## **Protéger ses données personnelles**

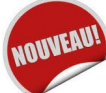

Qu'est ce qu'un cookie ? Quel navigateur, quel moteur de recherche utiliser pour préserver ses données lors de nos navigations sur internet ?

• Vendredi 9 février, 14h (1 séance de 1h30)

#### **Jeux de mémoire**

Faire travailler sa mémoire grâce à quelques applications sur smartphone et/ou ordinateur. Des jeux à découvrir ensemble !

• Lundi 12 février, 14h (1 séance de 1h30)

#### **Le gestionnaire de photo FastStone image viewer**

FastStone image viewer est un logiciel gratuit, pratique pour visualiser, redimensionner, améliorer simplement ses photos.

Vous pourrez légender ou redimensionner un groupe de photos, enlever un petit élément sur une photo, rajouter du texte

• Mardi 13 février, 14h30 (séance de 1h30)

#### **WhatsApp**

Découvrir et mieux utiliser l'application de messagerie WhatsApp, pour envoyer des messages à une personne ou à un groupe, pour appeler en vidéo...

• Mardi 13 février, 17h (séance de 1h30)

#### **• Application Star**

Avec l'application Star, rechercher l'horaire d'un bus, calculer un trajet bus+métro, voir les places disponibles des parkings, recharger sa carte Korrigo…

• vendredi 16 février, 14h (1 séance de 1h30)

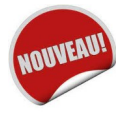

#### **Les objets connectés**

Piloter son chauffage avec son smartphone, connecter une enceinte pour diffuser de la musique avec son smartphone, programmer son éclairage… découvrez l'univers des objets connectés !

----------------------------------------------

----------------------------------------------

• Lundi 19 février, 14h (1 séance de 1h30)

#### **Fabrication numérique : le mercredi de 17h30 à 19h30**

Programmation électronique via Arduino ou Raspberry Pi, impression 3D… Pour pouvez rejoindre le groupe pour faire vos premiers montages électroniques et les programmer via arduino, ou apprendre à modéliser en 3D.

#### **L'accompagnement individualisé**

Des horaires d'accès à l'espace numérique pour répondre à vos questions concernant le numérique : faire une démarche administrative, sauvegarder ses données, se connecter à un service....

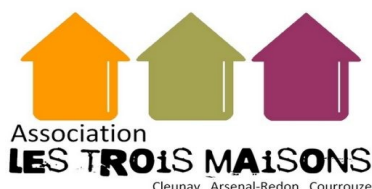

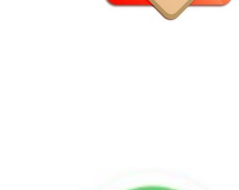

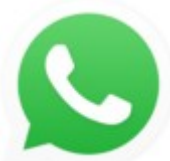

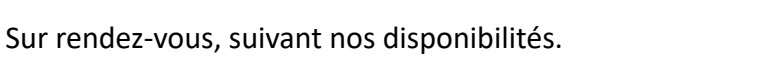